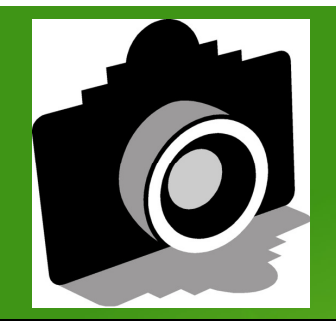

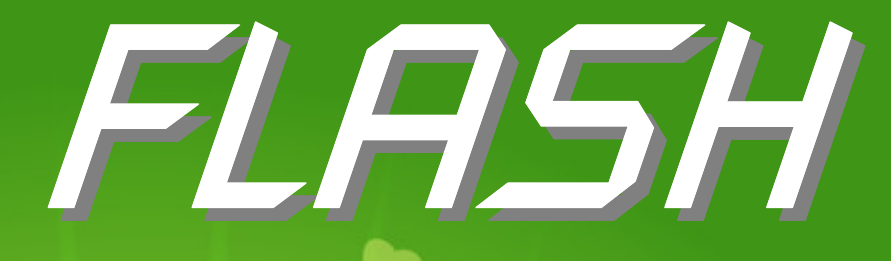

# **Volume 57 - ISSUE 3 - March 2014**

# **GREATER SAN ANTONIO CAMERA CLUB WWW.GSACC.ORG WWW.GSACC.ORG**

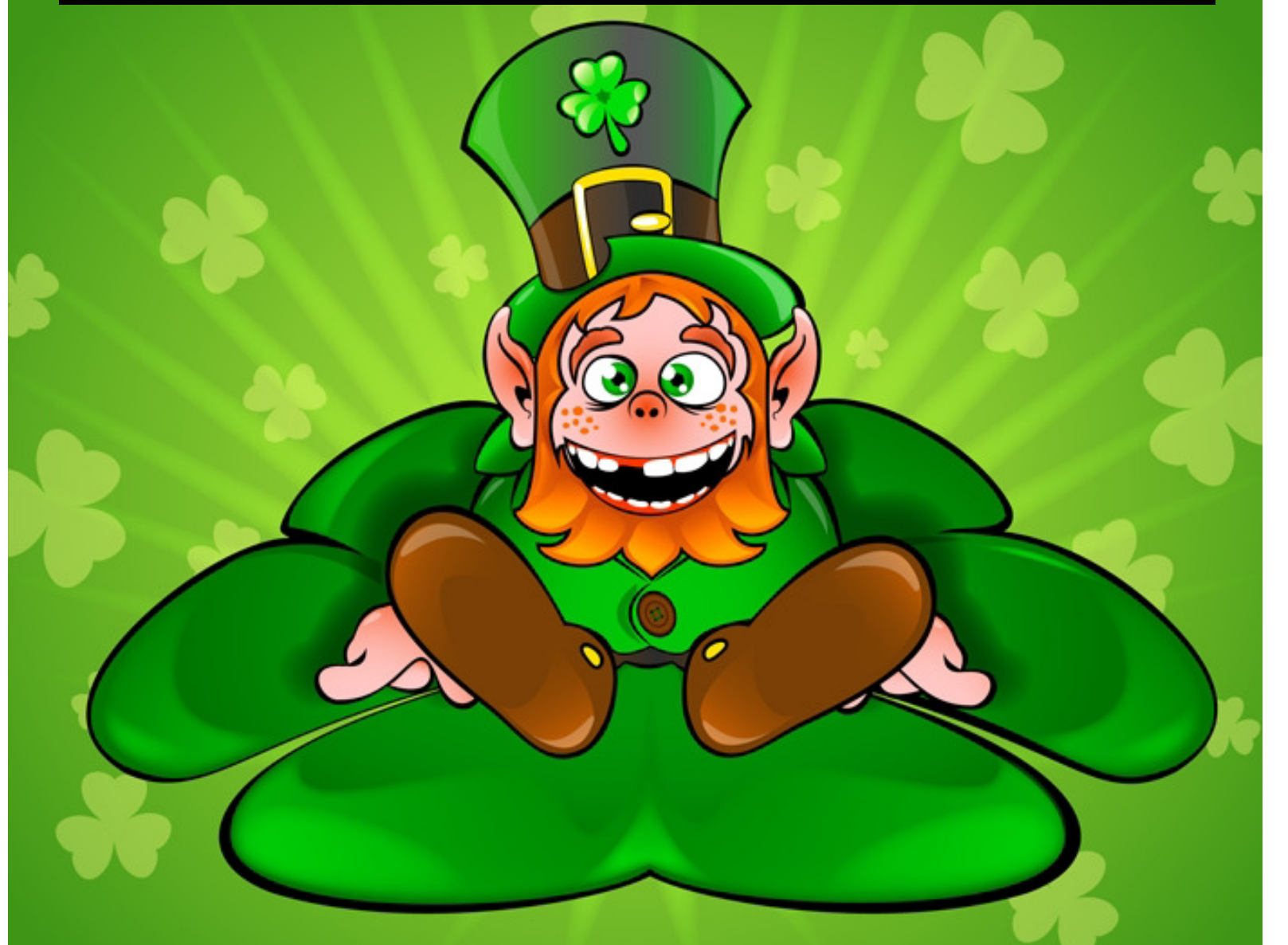

Peter's column, Page 2

**Web site changes, Page 3** 

**Meeting minutes, Page 4** 

**Competition notes, Page 5** 

# **PAGE 2**

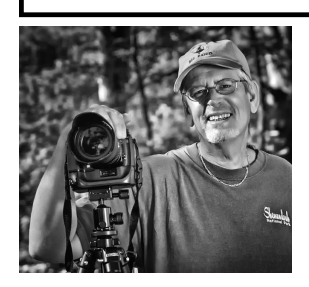

# Peter's Photography Tips & Tricks

BY PETER FLORCZAK peterflorczak@gmail.com

 For this month's column here is another nice collection of tips that I hope you will all find useful. It looked to me like the links did not work in last month's newsletter, although they seem to be working fine on our newly designed website (I think we should give Adam a big round of applause for all his effort).

 I have included the whole URL (instead of the shortened version) so that you can copy and paste it in your favorite browser.

 Feedback is always appreciated, Again, let me know if you have any questions or comments -- either good or bad. You can also visit our Facebook page at:

https://www.facebook.com/pages/Greater-San-Antonio-Camera-Club/121865424504012

Leave your comments there. Or leave a comment on our blog. Yes, we really have one! at:

http://www.gsacc.org/gsacc-blog.html

 And last, but not least, some of you may know that I will be off traveling in Cambodia for the next month. If you are interested in following along with my adventure you can look at my personal blog at:

www.peterflorczak.wordpress.com

#### **1. How to control focus and depth of field on your iPhone camera In the Photo Tech Hive Digital By Dave Johnson**

 One of the most striking differences between your iPhone and a large camera like a DSLR is the way the two cameras focus and control depth of field. In a DSLR, depth of field is easy to manage by changing the aperture—a large aperture like f/4 results in a relatively narrow field of focus, for example, while a small aperture like f/20 delivers deep depth of field in which most of the photo is in focus.

http://www.macworld.com/article/2081805/how-to-controlfocus-and-depth-of-field-on-your-iphonecamera.html#tk.nl\_photo

2. The 30 most important digital cameras of all time By Dan Richards, with reporting by Aimee Baldridge

From the first prototype of 1975 to Sony's Cyber-shot

RX1 of 2012, here's a chronicle of photography's inevitable march to digital.

 Digital photography has proven to be one of the most world-changing technological breakthroughs of the late 20th century. But the quest to capture and transmit images via electrons began nearly two centuries ago. Just a few years after Frenchman Nicéphore Niépce produced the first fixed photographic image in 1826 or 1827, another invention — long-distance digital telecommunication — arrived. And not long after Samuel F.B. Morse and Alfred Vail developed a viable electric telegraph and a binary code for conveying messages, inventors began to explore sending and recording images via dots and dashes.

http://www.popphoto.com/gear/2013/10/30-mostimportant-digital-cameras? cmpid=enews010214&spPodID=020&spMailingID=59973 09&spUserID=MTIxNjI0MzU1MTMS1&spJobID=3606773 67&spReportId=MzYwNjc3MzY3S0

3. Unprecedented photos of real life in North Korea By Hazel Rigby

 North Korea is a nation of which little is known or understood in the rest of the world. Their government's notorious mistrust of outsiders keeps the country shrouded in mystery, almost never allowing visitors from the West to enter. The few who do are usually given a carefully controlled experience, only permitted to see places and events that the government deems appropriate. Photojournalist David Guttenfelder, however, hopes to expose the reality of daily life for North Koreans in a way few, if any, have been able to do before:

http://www.picturecorrect.com/tips/unprecedentedphotographs-of-real-life-in-north-korea/? trk\_msg=EFLSB2U9V954B84LPRFD6P8GS4&trk\_contac t=B4KE1AF0I0LD87NGC5N4734078&utm\_source=Listra k&utm\_medium=Email&utm\_term=http%3a%2f% 2fwww.picturecorrect.com%2ftips%2fun

4. 8 birds every Texan oughta know Texas Parks and Wildlife website

 If you spend time in Texas State Parks, a few statewide birds that call Texas home all year are probably very familiar to you. Click each link to check your knowledge about their shapes, their range, and to listen to their calls at Cornell's All About Birds website.

 Northern Mockingbird: The Texas State Bird, this ultimate songbird sings other birds' songs all day and sometimes all night just over your tent.

 Northern Cardinal: This popular and dapper red standout often visits bird feeders. The bird most likely to be seen on a Christmas card.

See **FLORCZAK** on Page 3.

## **PAGE 3**

#### **FLORCZAK** from Page 2:

 Great Blue Heron: A tall, majestic wader that strikes like lightening to snap up its lunch.

 Killdeer: A shorebird often seen inland near a parking lot or golf course. On the ground, runs ahead, stops and then runs again.

 Mourning Dove: One of our most frequently hunted game birds has a noisy takeoff and mournful calls; groups often line up on power wires.

 Red-tailed Hawk: The raptor you're most likely to see when driving miles and miles of Texas highways.

 Turkey Vulture: This wobbly but enthusiastic flyer gets a big thank you for gobbling up road kill as does his cousin, the Black Vulture.

 Eastern Screech-Owl: Definitely cute, this appealing little nocturnal bird is more often heard (listen for a soft trill after dark) than seen.

 Learn more about birding in state parks and set your sights on some feathery entertainment. Many parks have downloadable birding checklists to help you explore the possibilities of birds you might see.

 Have a friend or two who like birding? Consider entering the statewide Great Texas Birding Classic in April. Your options include a wide range of locations, schedules and knowledge levels as this video illustrates. It's a lot of fun learning about birds, and it's a great way to be outdoors with friends.

http://www.tpwd.state.tx.us/state-parks/parks/things-todo/birding-in-state-parks?

utm\_campaign=jan2014&utm\_medium=email&utm\_sourc e=getaways

#### Dues are late

 Just a reminder: If you haven't paid dues for 2014 yet, you will not be eligible to participate in GSACC's competitions until you do so. Dues were due in January. Our by-laws state that you must be a member in good standing to participate in competitions.

Dues may be mailed to:

**GSACC** P. O. Box 700171 San Antonio, TX 78270

Or to our treasurer: Gerald Jendrusch 300 Sterling Browning San Antonio, TX 78232

A membership form and information on our rates is online:

http://www.gsacc.org/joining--contacting-gsacc.html

# Web site changes

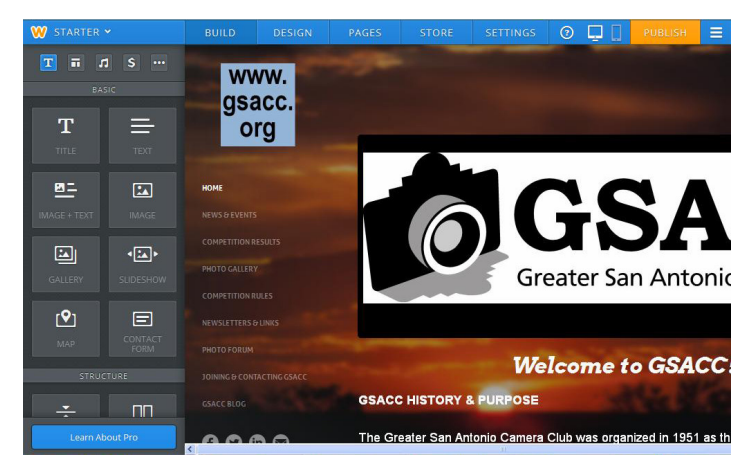

#### BY ADAM KINCHER adamkincher@sbcglobal.net

 I hope that by now, most of you have had a chance to check out GSACC's redesigned web site. It includes a blog and a link to our Facebook page. Clicking on the box above the navigation menu will return you to the home page.

 Our new site was designed with Weebly (www.weebly.com). Weebly Above is a behind-the-scenes look. Once you log-in to Weebly, the options at the top are: Build, Design, Pages, Store and Settings.

 To build pages, you simply drag elements from the menu on the left (such as title, text and image) over to your web page on the right. After you drag a text box onto your web page and type text into it, you can change the font, along with the size and color. Of course, options such as bold and italic text are also available. Hyperlinks (links to other web sites) can also be included.

 The background photo currently on the site is a sunset photo by Dick Boone. The background photo can be changed, so we can try other photos in the future for a slightly different look. Weebly has numerous design templates with various layout options (for example, a navigation bar across the top of the page).

We looked at various web site options. I like Weebly because the cost is low and it has a user-friendly Interface. If I need to teach other members how to edit the web site in the future, I don't think Weebly would be very difficult to teach. Previously, our site could be edited through WordPress. It seemed somewhat difficult to navigate.

 I asked for feedback on our web site's new look. I've received several responses. So far, the responses have been positive. Some responses have included suggestions that have helped me make improvements.

 Thank you for your feedback. Please don't hesitate to send comments, ask questions or submit ideas or articles/ photos for the web site. Remember, GSACC is your club and this is your web site!

## **PAGE 4**

# Sunday Morning Psalm

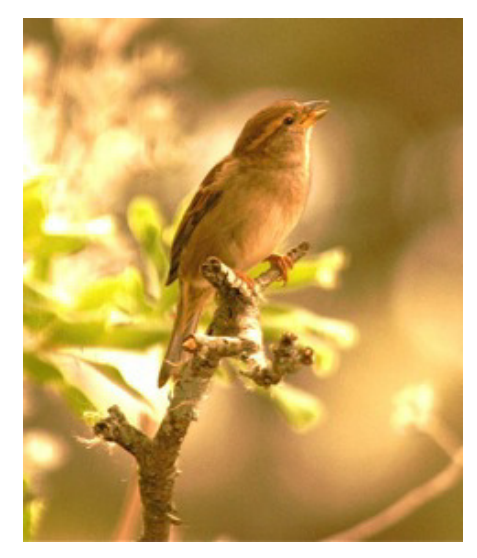

BY GERALD JENDRUSCH geraldj66@gmail.com

 The English Sparrow is found all over the United States and is mostly thought of as a nuisance. My o pinion, however, changed early one Sunday morning when I went outside to get the paper. That's when I heard this beautiful chirping, high up in a tree, by a small female English Sparrow. She was just singing out as if she was giving thanks and praise to the Lord above. I never again thought of this bird as a "nuisance" — enjoying the beauty of nature.

*Editor's note: Thank you, Gerald, for this contribution. Photos with stories are always welcome for the Flash.* 

#### Meeting minutes

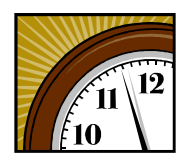

BY DONNA VAUGHAN donnav@me.com

February 20, 2014 General Meeting

 Dick Boone called the meeting to order at 7:30 pm. Our new website is looking great.

 Mary Hunsicker stated that Houston Camera Club, which is organizing the "Shootout" this year, wants to meet for only one day — April 5<sup>th</sup>, in Gonzales, TX. More information will follow.

 Hamilton Pool State Park will be our club's field trip for this quarter. Mary passed out information on the preserve and directions to get there. She suggested that we go March 1st or 2nd and if it is raining, go the next weekend,

the  $8<sup>th</sup>$  or 9th. There are waterfalls and a river you can walk along. No restaurants are located near the park, but there are some along the highway near Austin.

 Pinky Rudolph passed around a sign-up sheet for refreshments for the first meeting in March and encouraged those present to sign up for other months if March does not fit your schedule.

 Dick passed around copies of some photos by Jerry Uelsmann, professional photographer, who does really creative images in a darkroom that look like digital manipulations. He uses only film and has eight enlargers in his darkroom. More information is available on the internet.

 Gerald Jendrusch announced that the whooping cranes were fabulous at Rock Port, TX.

 Due to mechanical problems judging was postponed until the first meeting in March.

The meeting ended at approximately 8:30 pm.

### Adobe Photoshop CS2 free

 Adobe has released a free, older version of Photoshop. It is available for download:

http://www.techspot.com/downloads/3689-adobephotoshop-cs2.html

 The page above includes product keys. This may not be the latest and greatest software. However, if you need photo-editing software and have a limited budget, this is an option to consider.

#### Remember our Facebook page

Don't forget, GSACC is on Facebook:

https://www.facebook.com/pages/Greater-San-Antonio-Camera-Club/121865424504012

 GSACC member Sara Piety invited members to participate in a photo challenge for February, and post images to our Facebook page.

 Remember, potential members may visit our Facebook page. If they don't find new images there occasionally, they may get the impression that our club isn't active. In fact, one visitor to our Facebook page asked if the club is still active.

#### Photography tips

 William Hunsicker offers the following web site for photography tips:

http://www.lightstalking.com/

 This site is a wonderful resource with many articles. It also has a forum, and you can sign up for a newsletter.

# **COMPETITION NOTES**

BY ADAM KINCHER adamkincher@sbcglobal.net

 As mentioned by GSACC secretary Donna Vaughan in the meeting minutes for February 20, the competition was delayed due to technical difficulties.

 The contests@gsacc.org e-mail address no longer works due to the web site changes, so I had to provide an alternate e-mail address for submissions. I'm sorry if that change caused any confusion.

 We're looking at a couple of online submission options for the future. For now, we will use gsaccphoto@gmail.com for digital submissions.

 The technical difficulties on February 20 were unrelated to the web site changes. The competition that was originally scheduled for February 20 will take place on March 6, so there will be two competitions in March.

Here are the categories for March 6:

#### **PROJECTED IMAGE CATEGORIES (Digital and slides together)**:

- 1. Pictorial Color Projected
- 2. Pictorial Monochrome Projected
- 3. Nature Projected
- 4. Photojournalism Projected
- 5. Assignment Projected

 February Assignment: Macro: Close-up of rock or vegetation. Show off your close-up or macro photography skills.

Competition information for the March prints is below: Upcoming assignments

### **THE NEXT COMPETITION**

March's competition is prints.

#### **PRINT CATEGORIES:**

- 1. Pictorial Prints Color
- 2. Pictorial Prints Monochrome
- 3. Nature Prints
- 4. Photojournalism Prints
- 5. Assignment Prints

 March Assignment: On the edge: Interpret this as you will to show something on the edge.

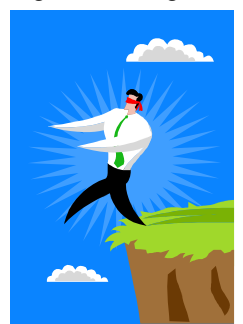

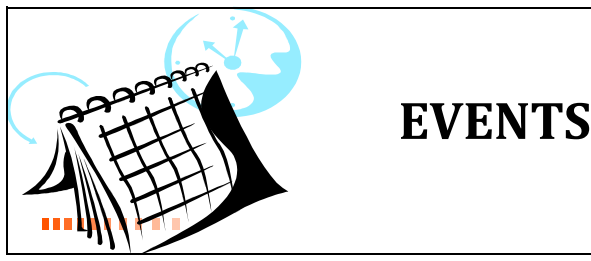

Thursday, March 6: GSACC projected images competition, 7:30 p.m.

Thursday, March 20: GSACC print competition, 7:30 p.m.

Thursday, April 3: GSACC educational meeting, 7:30 p.m.; topic TBA.

Thursday, April 17: GSACC projected images competition, 7:30 p.m.

Thursday, May 1: GSACC educational meeting, 7:30 p.m.; topic TBA.

Thursday, May 15: GSACC print competition, 7:30 p.m.

Thursday, June 5: GSACC educational meeting, 7:30 p.m.; topic TBA.

Thursday, June 19: GSACC projected images competition, 7:30 p.m.

*All regular meetings take place at the Lions Field Adult Center, 2809 Broadway unless otherwise noted.*

————————————————–—————————

 As a reminder, here are the next few upcoming assignment topics:

**April** (projected): Trees: One or more, whole or part of a tree.

**May** (prints) Night Light: Outdoor objects at night lit by "available light" or by light printing techniques.

**June** (projected): Pier/wharf: Down by the riverside, lake or ocean find a photo of a pier or activity obviously on a pier.

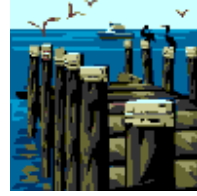

 A complete list of upcoming assignments is on our web site's News & Events page:

http://www.gsacc.org/news--events.html

# **THE LAST PAGE**

## Hamilton Pool competition submissions due

 Just a reminder is that March 1st or 2nd is the weekend for our club's picture challenge at Hamilton Pool. Each participant should submit three images: We're looking for your best waterfall picture (HPWF), your best wildlife picture (HPWL), and an artist choice (HPAC). Digital submissions only. Categories are HPWF, HPWL and HPAC. Example: P\_HPWF\_Your Initials\_Your image name. These categories will keep them separate from our normal submissions. Pictorial rules apply to all images.

 Members, please send your entries to **gsaccphoto@gmail.com** by Monday, March 24, so that images can be shared at our first meeting in April.

 Thank you to William Hunsicker and Mary Hunsicker for organizing this competition.

Quiet, please

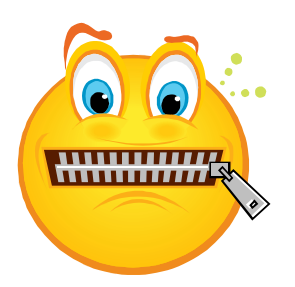

 Just a reminder: Please, be quiet and respectful at our meetings when a speaker is at the front of the room and has the floor. There have been a few complaints about members of the audience taking to each other during presentations. Everybody's cooperation in trying to keep meetings orderly is appreciated.

**GSACC LEADERS 2013-14:** 

**President:** Dick Boone, dickboone37@gmail.com **Vice President:** Tim Kirkland, timkirkland@att.net **Secretary:** Donna Vaughan, donnav@me.com **Treasurer:** Gerald Jendrusch, geraldj66@gmail.com **Board members**: Adam Kincher, adamkincher@sbcglobal.net and John Rudolph, drjrsatx@sbcglobal.net

#### **CHAIRMEN**:

**Print competitions:**  William Hunsicker, whunsickerii@gmail.com **Digital coordinator:** Lance Meyer, lancejmeyer@gmail.com **Judging coordinator:**  Brian Duchin, bpduchin@gmail.com **Assignments:** Tim Kirkland **Awards:** Harold Eiserloh, clips@peoplepc.com **Hospitality:** Mary Hunsicker **Scorekeepers:** Ernie Clyma and Ed Sobolak **Publications and Webmaster:**  Adam Kincher

FLASH SUBMISSION REQUIREMENTS: Articles: Text may be handwritten or typed; e-mailed articles should be plain text, or Microsoft Word or Works attachments. Images: You may loan prints, slides or 35mm negatives to the editor; the preferred size for images sent via e-mail is 1024x768 and the preferred format is JPEG. E-mail address for submissions: adamkincher@sbcglobal.net

Publication deadline: Submissions are due on the 20th day of the month before the desired publication month.

# FLASH **MARCH 2014**

**Greater San Antonio Camera Club**  Editor: Adam Kincher P. O. Box 700171 San Antonio, TX 78270

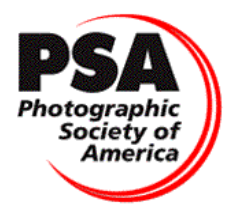

Member since 1951